Частное образовательное учреждение высшего образования

«Курский институт менеджмента, экономики и бизнеса»

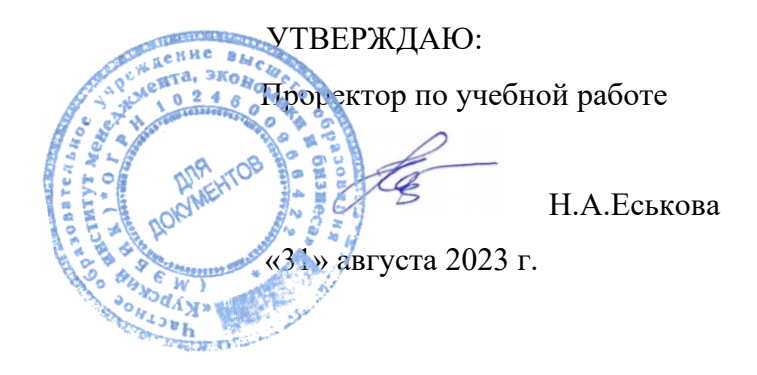

# ПРОГРАММА ПРОИЗВОДСТВЕННОЙ ПРАКТИКИ

Б2.В.01.01(П) ТЕХНОЛОГИЧЕСКОЙ (ПРОЕКТНО-ТЕХНОЛОГИЧЕСКОЙ) ПРАКТИКИ

Направление подготовки

09.03.03 Прикладная информатика

Профиль «Прикладная информатика в экономике»

Курск 2023

Программа производственной практики: технологической (проектно-технологической) практики составлена в соответствии с Федеральным государственным образовательным стандартом высшего образования - бакалавриат по направлению подготовки 09.03.03 Прикладная информатика, утвержденным приказом Министерства образования и науки Российской Федерации от 19.09.2017 № 922.

Разработчики:

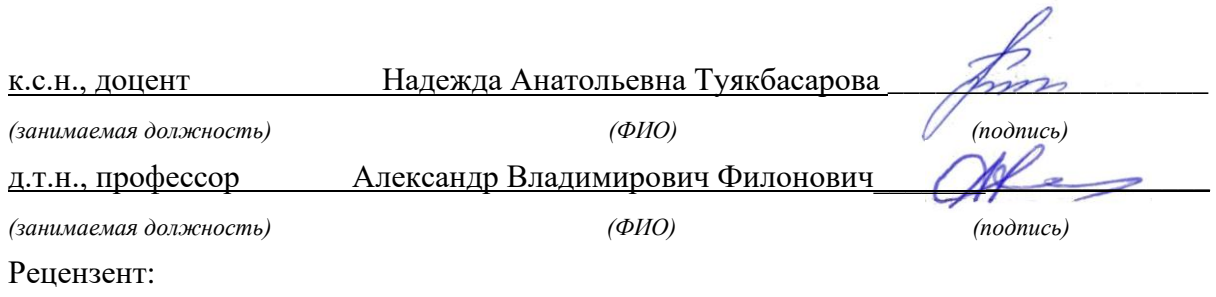

Директор ООО «Мавета» Марина Дмитриевна Мальцева

Программа производственной практики: технологической (проектно-технологической) практики одобрена на заседании кафедры прикладной информатики и математики Протокол №1 от «30» августа 2023 г.

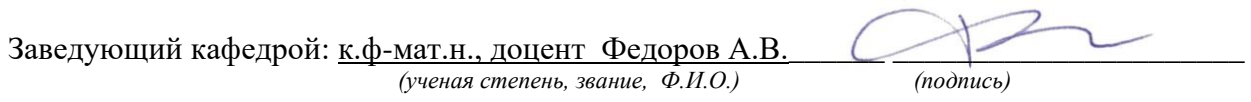

# **1. Вид практики, способы и формы проведения производственной практики: технологической (проектно-технологической) практики**

# **Цели производственной практики: технологической (проектно-технологической) практики**

• подготовка к решению производственных задач предприятия;

• закрепление и углубление теоретических знаний, полученных при изучении дисциплин учебного плана;

• приобретение и развитие необходимых практических умений и навыков в соответствии с требованиями к уровню подготовки выпускника;

• изучение современного состояния и направлений развития компьютерной техники и информационных технологий;

• изучение обязанностей должностных лиц предприятия, обеспечивающих решение проблем использования информации.

# **Задачи производственной практики: технологическая (проектно-технологическая) практика**

#### *a) Ознакомление c:*

- миссией, целью и задачами деятельности предприятия;
- организационной структурой предприятий;
- функциональной структурой предприятия
- с организацией информационного обеспечения подразделения;

#### *b) Изучение:*

- информационной инфраструктуры предприятия;
- требования к техническим, программным средствам, используемым на предприятии;
- организационных регламентов предприятия;
- порядок и методы ведения делопроизводства.
- *c) Приобретение практических навыков:*
- проведения обследования объекта автоматизации;
- проведение технико-экономического обоснования создания информационной системы;
- выбор и обоснование проектных решений;
- формирование и анализ требований к информационной системе;
- выполнения функциональных обязанностей;
- ведения документации;

#### *d) Выполнение индивидуальных заданий.*

*e) Подготовка и защита отчета о практике.*

**Вид практики** – производственная.

**Тип практики** – проектно-технологическая практика.

**Способ проведения практики** – стационарная, выездная.

**Форма проведения практики** – дискретно (путем выделения в календарном учебном графике непрерывного периода учебного времени для проведения данного вида практики).

Практическая подготовка при проведении практики организуется путем непосредственного выполнения обучающимися определенных видов работ, связанных с будущей профессиональной деятельностью.

Практическая подготовка - форма организации образовательной деятельности при освоении образовательной программы в условиях выполнения обучающимися определенных видов работ, связанных с будущей профессиональной деятельностью и направленных на формирование, закрепление, развитие практических навыков и компетенций по профилю соответствующей образовательной программы.

Обучающиеся, совмещающие обучение с трудовой деятельностью, вправе проходить практику по месту трудовой деятельности в случаях, если профессиональная деятельность, осуществляемая ими, соответствует требованиям образовательной программы к проведению практики.

# 2. Перечень планируемых результатов обучения при прохождении практики, соотнесенных с планируемыми результатами освоения образовательной программы

Производственная практика: технологическая (проектно-технологическая) практика способствует комплексному формированию универсальных и профессиональных компетенций у обучающихся.

### Перечень компетенций с указанием индикаторов их достижения в процессе освоения образовательной программы

(УК-1) способен осуществлять поиск, критический анализ и синтез информации, применять системный подход для решения поставленных задач

УК-1.3: применяет навыки научного поиска и практической работы с информационными источниками; применяет методы принятия решений

Знать: методы ведения поиска профессиональной информации.

Уметь: применять методы поиска профессиональной информации.

Владеть: навыками научного поиска и практической работы с информацией

(УК-2) способен определять круг задач в рамках поставленной цели и выбирать оптимальные способы их решения, исходя из действующих правовых норм, имеющихся ресурсов и ограничений

- УК-2.1: использует необходимые для осуществления профессиональной деятельности правовые нормы и методологические основы принятия управленческого решения
- Знать: правовые нормы в области информационного права и защиты интеллектуальной собственности.
- Уметь: использовать правовые нормы в профессиональной деятельности.
- Владеть: навыками ведения профессиональной деятельности на основе правовых норм и законов в области информационного права.

(УК-3) способен осуществлять социальное взаимодействие и реализовывать свою роль в команде

УК-3.3: распределяет роли в условиях командного взаимодействия; применяет методы оценки своих действий, планирования и управления временем

Знать: особенности командной работы над проектом.

Уметь: анализировать и контролировать свои действия в команде.

Владеть: методами оценки своих действий, планирования и управления временем.

(УК-8) способен создавать и поддерживать безопасные условия жизнедеятельности, в том числе при возникновении чрезвычайных ситуаций

- **УК-8.3:** использует методы прогнозирования возникновения опасных или чрезвычайных ситуаций; поддерживает безопасные условия жизнедеятельности
- **Знать**: технику безопасности при работе с вычислительной техникой;
- **Уметь:** на практике соблюдать меры безопасной работы с вычислительной техникой;
- **Владеть:** навыками охраны труда и техники безопасности при работе с вычислительной техникой.

**(ПК-1)** способен разрабатывать модели бизнес-процессов заказчика и адаптировать их к возможностям информационной системы

**ПК-1.1:** демонстрирует знание инструментов и методов описания и моделирования бизнес-процессов; методов улучшения бизнес-процессов организации, в том числе для автоматизации бухгалтерско-аналитических и контрольных функций

**Знать**: инструменты и методы моделирования бизнес-процессов. **Уметь:** моделировать бизнес-процессы в различных нотациях.

**Владеть:** навыками построения моделей бизнес-процессов.

- **ПК-1.2:** способен применять методы и средства сбора исходных данных у заказчика;
- анализировать и моделировать бизнес-процессы организации; применять на практике методы и средства реинжиниринга бизнес-процессов
- **Знать**: методы и средства сбора исходных данных у заказчика; методологию реинжиниринга бизнес-процессов.

**Уметь:** анализировать и моделировать бизнес-процессы заказчика.

**Владеть:** методологией реинжиниринга бизнес-процессов

**ПК-1.3:** выполняет анализ функциональных разрывов и осуществляет корректировку на его основе существующей модели бизнес-процессов, согласовывает изменения с заказчиком

**Знать**: методы улучшения бизнес-процессов.

- **Уметь:** анализировать бизнес-процессы заказчика, находить в них проблемные стороны.
- **Владеть:** методологиями улучшения бизнес-процессов.

**(ПК-2)** способен разрабатывать базу данных информационной системы

**ПК-2.1:** демонстрирует знание теории баз данных; методов и средств проектирования баз данных; современных систем управления базами данных; современного состояния и тенденций развития систем управления базами данных, информационных хранилищ

**Знать**: теорию баз данных.

**Уметь:** применять теорию баз данных на практике.

**Владеть:** навыками практической работы в современных СУБД.

- **ПК-2.2:** способен выявлять проблемы избыточности данных; моделировать предметную область с использованием современных Case-средств; выполнять нормализацию отношений; создавать логическую модель предметной области методом сущность-связь
- **Знать**: проблемы избыточности данных; методы проектирования баз данных.

**Уметь:** моделировать предметную область с использованием Case-средств.

- **Владеть:** методами нормализации отношений и построения логической модели предметной области методом сущность-связь.
- **ПК-2.3:** способен применять на практике технические и программные средства физической реализации реляционных структур данных; составлять запросы для манипулирования данными на языке SQL

**Знать**: язык манипулирования данными SQL.

**Уметь:** разрабатывать SQL-запросы к базе данных.

**Владеть:** инструментальными средствами конкретной СУБД для создания базы данных.

**(ПК-3)** способен осуществлять проектирование и дизайн информационных систем в сфере экономики

- **ПК-3.1:** демонстрирует знание методов выявления и анализа требований к информационной системе для автоматизации финансово – экономических и управленческих процессов с учетом действующих правовых норм и стандартов профессиональной деятельности
- **Знать**: методы выявления и анализа требований к информационной системе.
- **Уметь:** проводить анкетирование; проводить интервью; анализировать исходную документацию.
- **Владеть:** методами выявления и анализа требований к информационной системе для автоматизации финансово – экономических и управленческих процессов.
- **ПК-3.2:** способен выполнять описание предметной области автоматизации; проводить обоснование проектных решений по видам обеспечения информационных систем
- **Знать**: виды обеспечивающих подсистем информационной системы; методы системного анализа и синтеза.
- **Уметь:** выполнять обоснование проектных решений по видам обеспечения информационных систем.
- **Владеть:** методами системного анализа.
- **ПК-3.3:** применяет инструменты и методы системного анализа, проектирования баз данных, объектно-ориентированного программирования, web-программирования и дизайна, языков программирования интеллектуальных информационных систем, современных структурных языков программирования
- **Знать**: язык программирования высокого уровня, web программирования и дизайна.
- **Уметь:** кодировать на языках программирования, верифицировать код, проводить тестирование на контрольном примере.
- **Владеть:** навыками алгоритмизации, программирования и тестирования разработанного кода.

**(ПК-4)** способен внедрять и сопровождать информационные системы в сфере эконо-

мики

- **ПК-4.1:** демонстрирует знание системной архитектуры ИС и ее компонент: аппаратнопрограммной компоненты ИС, телекоммуникаций и данных, совместно обеспечивающих функционирование информационных систем
- **Знать**: системную архитектуру ИС и ее компоненты.
- **Уметь:** устанавливать и настраивать оборудование, системное и прикладное ПО.
- **Владеть:** навыками установки и настройки программного обеспечения для нормального функционирования информационной системы.

**ПК-4.2:** способен разворачивать вычислительную инфраструктуру информационных систем, инфраструктуру хранения данных и сетевую инфраструктуру

**Знать**: вычислительную инфраструктуру информационной системы.

**Уметь:** проводить работы по разворачиванию вычислительной инфраструктуры информационной системы.

- **Владеть:** навыками установки и настройки оборудования для нормального функционирования информационной системы.
- **ПК-4.3:** обладает методологией внедрения и сопровождения информационных систем в сфере экономики
- **Знать**: состав и содержание работ на этапе внедрения и сопровождения информационной системы.
- **Уметь:** проводить работы по внедрению и сопровождения информационной системы.
- **Владеть:** методологией внедрения и сопровождения информационных систем в сфере экономики.

# **3. Место производственной практики: технологическая (проектно-технологическая) практика в структуре программы**

Производственная практика: технологическая (проектно-технологическая) практика относится к части, формируемой участниками образовательных отношений блока Б2 учебного плана ОПОП ВО по направлению 09.03.03 Прикладная информатика и организуется для студентов ОФО на 3 курсе в 6 семестре, для студентов ЗФО - на 4 курсе в 8 семестре в течение 6 недель, после экзаменационной сессии, для студентов очно-заочной формы обучения со сроком обучения 4,5 года - на 4 курсе в 8 семестре в течение 6 недель.

Практика вырабатывает умения и практические навыки, приобретаемые обучающимися в результате освоения теоретических дисциплин Блока Б1 способствует комплексному формированию универсальных и профессиональных компетенций у обучающихся.

Общее методическое руководство практикой осуществляет кафедра прикладной информатики и математики. Заведующий кафедрой несет ответственность за уровень организации практики и ее результаты. Непосредственное руководство практикой студентов возлагается на ППС кафедры, имеющий необходимый практический опыт.

Руководство практикой студентов в организации - базы практики возлагается на высококвалифицированных специалистов и руководителей подразделений.

Для лиц с ограниченными возможностями здоровья выбор мест прохождения практики может быть осуществлен с учетом состояния здоровья и требования по доступности.

# **4. Объем производственной практики: технологической (проектно-технологической) практики в зачетных единицах и ее продолжительность в неделях**

Объем в зачетных единицах – 9. Продолжительности в неделях, либо в академических часах – 6 недель, 324 ч.

# **5. Содержание производственной практики: технологической (проектнотехнологической) практики**

Конкретное содержание практики определяется индивидуальным заданием, разрабатываемым на основе настоящей программы практики.

Выполнение студентом работ и заданий в соответствии с совместным рабочим планом проведения практики регулярно контролируются руководителем практики от организации, о чем он делает соответствующие отметки.

Преподаватель кафедры проводит со студентами консультации, контролирует соблюдение ими установленного порядка прохождения практики, оказывает им помощь в выполнении индивидуальных заданий.

Контроль над выполнением программы практики обеспечивается проверкой содержания собранных студентами материалов не реже одного раза в неделю.

При прохождении практики студент обязан:

- выполнять совместный рабочий план проведения производственной практики: технологическая (проектно-технологическая) практика и все задания, предусмотренные программой;
- ежедневно предъявлять совместный рабочий план проведения производственной практики: технологическая (проектно-технологическая) практика руководителю - преподавателю кафедры для проверки по его требованию.

Совместный рабочий план проведения производственной практики: технологической (проектно-технологической) практики и индивидуальное задание представлены в **Приложениях Б и В** к программе практики.

| Этап            | Краткое содержание выполненной работы                                                                                                    |
|-----------------|----------------------------------------------------------------------------------------------------|
| Организационный | Рабочее совещание (групповое).<br>Согласование индивидуального задания и совместного рабочего<br>плана проведения производственной практики: технологическая<br>(проектно-технологическая) практика с руководителем практики<br>от вуза.<br>Инструктаж по технике безопасности на рабочем месте.<br>Согласование индивидуального задания и совместного рабочего<br>плана проведения производственной практики: технологическая<br>(проектно-технологическая) практика с руководителем практики<br>от организации.<br>Инструктаж по ознакомлению с требованиями охраны труда,<br>техники безопасности, пожарной безопасности, а также прави-<br>лами внутреннего трудового распорядка в организации. |
| Аналитический   | • сбор обработка и систематизация практического материала для<br>выполнения заданий по практике;<br>• выполнение индивидуальных заданий по практике;<br>• обсуждение с руководителем проделанной работы.                                                                                                    |
| Отчетный        | • подготовка отчетной документации по итогам практики;<br>• оформление отчета по практике в соответствии с требования-<br>ми;<br>• сдача отчета о практике на кафедру;<br>• защита отчета.                                                                                                    |

Таблица 1 - Этапы прохождения практики

### Таблица 2 - Виды деятельности на практике и их содержание

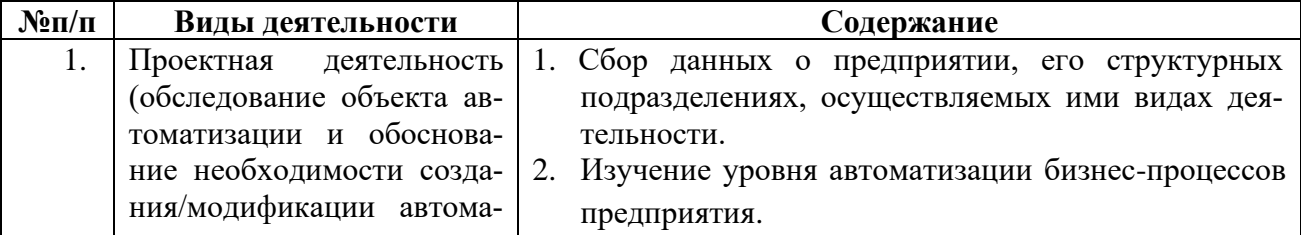

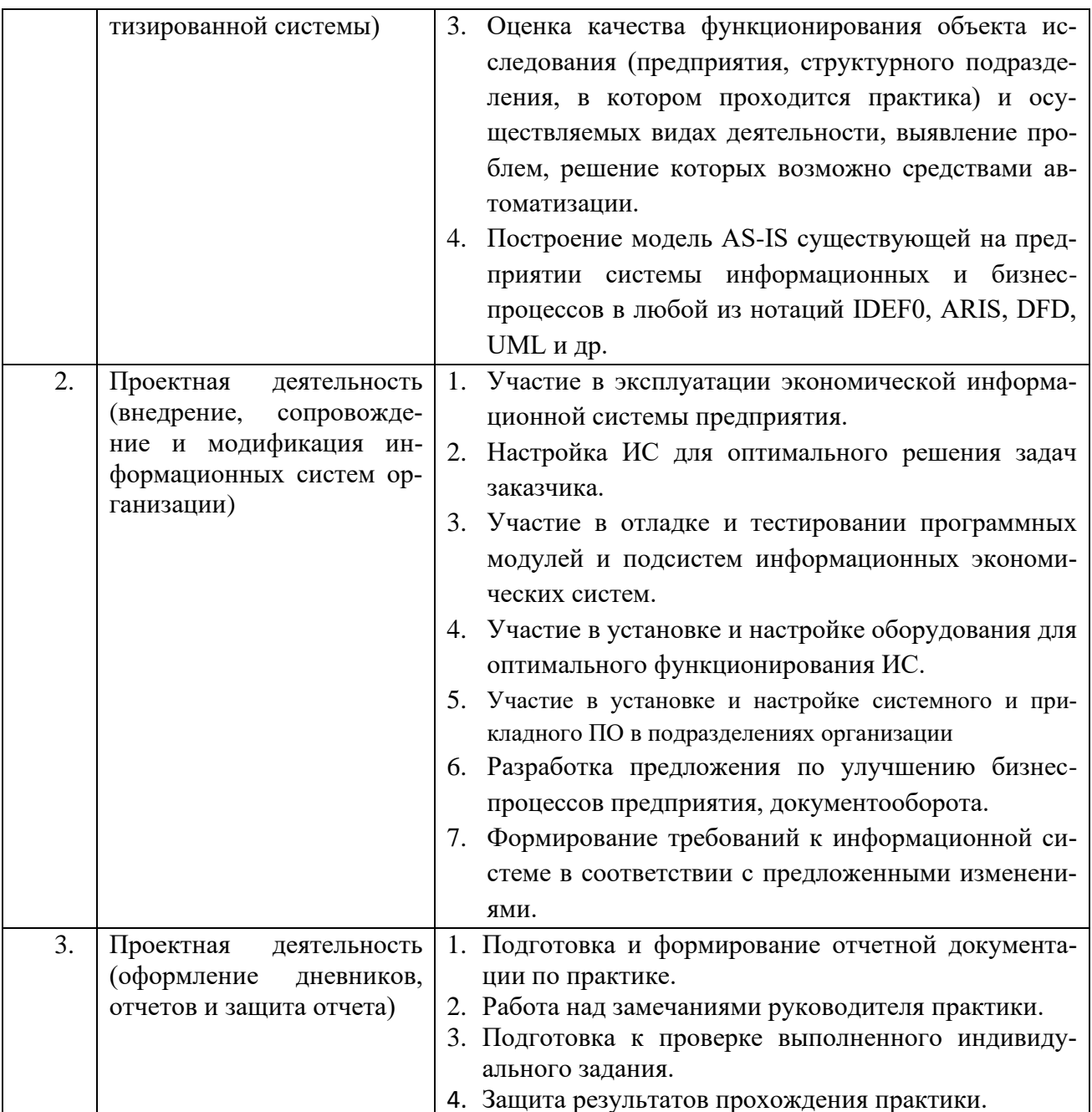

# 6. Формы отчетности по производственной практике: технологической (проектнотехнологической) практике

Документация сдается в электронном и печатном видах.

- Анкета практиканта.
- Письменный отчет по практике, вместе с совместным рабочим планом проведения практики и индивидуальным заданием.
- Дневник практики.
- Характеристика студента с места прохождения практики (в произвольной форме).
- Договор о практической подготовке обучающихся, заключаемый между  $\bullet$ организацией, осуществляющей образовательную деятельность, и организацией, осуществляющей деятельность по профилю соответствующей образовательной программы.

Структура отчета:

Титульный лист (Приложение А). Совместный рабочий план проведения производственной практики: технологической (проектно-технологической) практики (Приложение Б). Индивидуальное задание для прохождения производственной практики: технологической (проектно-технологической) практики (Приложение В). Содержание (Приложение Г).

- 1. Задание 1. Отчет о выполнении индивидуального задания №1
- 2. Задание 2. Отчет о выполнении индивидуального задания №2
- 3. Задание 3. Отчет о выполнении индивидуального задания №3 Заключение

Список использованных источников Приложения

**7. Фонд оценочных средств (материалов) для проведения текущей и промежуточной аттестации обучающихся по производственной практике: технологической (проектно-технологической) практике**

**Описание форм текущей и промежуточной аттестации обучающихся по производственной практике: технологической (проектно-технологической) практике**

Текущая аттестация проводится в конце 1 недели прохождения практики и оценивается по результатам заполнения анкеты и (или) собеседования по вопросам анкеты.

Промежуточная аттестации проводится в виде зачета с дифференцированной оценкой.

По результатам практики студент составляет индивидуальный письменный отчет по практике объемом 30-40 страниц (с приложениями). Отчет должен содержать конкретные сведения о работе, выполненной в период практики и отражать результаты выполнения заданий, предусмотренных программой практики.

Для составления, редактирования и оформления отчета студентам отводятся последние дни практики. Отчет должен включать текстовой, графический и другой иллюстративный материал.

Оформленный отчет одновременно с заполненным совместным рабочим планом проведения практики и индивидуальным заданием сдается руководителю практики от кафедры на проверку. Принятый руководителем отчет подлежит защите.

#### **Общие требования к оформлению отчета**

Оформление отчета – это одновременный с созданием его содержания процесс, одна из важнейших стадий работы на практике. Текст отчета должен соответствовать стандартным требованиям. Текст должен быть выполнен на одной стороне листа белой односортной бумаги (формата А4) в текстовой редакторе Word, шрифт «TimesNewRoman» (кириллица), размер шрифта №14, с полями: левое – 30 мм, правое – 10 мм, верхнее – 20 мм, нижнее – 25 мм. Межстрочный интервал – 1,5. Длина строки – 64 знака, считая каждый знак препинания и пробел между словами также за печатный знак, количество строк на странице – 29-30. Не допускается оставлять в конце (или в начале) страницы пробелы до нижнего или верхнего полей более межстрочного интервала - 1,5.

Выравнивание текста – по ширине страницы с включенным режимом переноса. Фразы, начинающиеся с новой «красной» строки, печатаются с абзационным отступом от начала строки, равным 12 мм (первая стандартная позиция табулятора).

Введение, заключение, список использованных источников и приложения начинаются с новой страницы. Это требование не касается параграфов. Названия параграфов отделяются от основного текста работы двойным интервалом.

Заголовки глав и параграфов, состоящие из нескольких строк, печатаются через полуторный (1,5) интервал без использования режима переносов. Если заголовки состоят из нескольких предложений, то они отделяются точкой. Точка в конце заголовка глав и параграфов, располагаемого посередине строки, не ставится. Не допускаются также подчеркивание, курсив и переносы в содержании, введении, заключении и списке использованных источников, заголовках, а также в основном тексте работы.

Слова «содержание», «введение», «заключение», «список использованных источников», а также названия параграфов, располагаются посередине страницы и записываются с использованием жирного шрифта «TimesNewRoman», размер шрифта №14 с заглавной (строчной) буквы, без включенного режима CapsLock (не заглавными буквами).

В тексте отчета перечисления должны быть представлены в виде нумерованного списка (строчные буквы кириллицы или латиницы с круглой скобкой и без точки после или арабские цифры без круглой скобки и после точкой).

Например:

а) муниципальное управление;

б) государственное управление.

или

а) муниципальное управление;

b) государственное управление.

или

1. Муниципальное управление;

2. Государственное управление.

При оформлении отчета не допускается использование любых маркированных списков, кроме

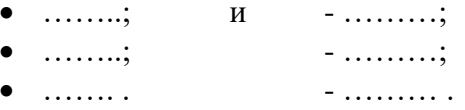

Использование жирного шрифта в основной части отчета не допустимо, за исключением записи заголовков глав и параграфов. Не допускается использование в работе курсива или полчеркивания.

При цитировании и в иных случаях необходимо использовать только русифицированный вариант кавычек  $-\langle \dots \rangle$ , а не "....".

Отчет должен быть напечатан одним цветом (черным). Тем же цветом выполняются таблицы и графический материал. Допускается включение в основной текст работы цветного графического материала (карты, графики, схемы, диаграммы). В текст основной части не должны быть помещены цветные фотографии и подобный им графический материал (логотипы фирм, гербовые знаки организаций и т.д.). Их рекомендуется выносить в приложения.

В отчете должны применяться специальные термины, обозначения и определения, установленные соответствующими стандартами, а при их отсутствии - общепринятые в научной литературе.

В тексте отчета не допускается:

- применять обороты разговорной речи, профессионализмы;
- применять для одного и того же понятия различные научные термины, близкие по смыслу (синонимы), а также иностранные слова и термины при наличии равнозначных слов и терминов в русском языке;
- применять произвольные словообразования;  $\bullet$
- применять сокращения слов, кроме установленных правилами русской орфографии, соответствующими государственными стандартами и др.
- Готовый отчет прошивается в папку на два прокола (скоросшиватель).

#### **Нумерация страниц**

Номера страниц в отчете проставляются в середине верхнего поля арабской цифрой без точки и дефисов. Титульный лист, Дневник и Содержание включаются в общую нумерацию страниц отчета, но на этих страницах номер не проставляется. Страница, с которой начинается «Введение», включается в общую нумерацию, и на ней номер страницы проставляется. Страницы в таких частях отчета, как список использованных источников и приложения, также проставляются. Иллюстрации, таблицы, расположенные на отдельных листах, включают в общую нумерацию страниц отчета, и на страницах, на которых они расположены, номер также проставляется в середине верхнего поля.

#### **Иллюстрации (графики, схемы, диаграммы)**

Количество иллюстраций (рисунков) должно быть достаточным для пояснения излагаемого текста (**не менее 2 рисунков в пределах основного текста**). Иллюстрации могут быть расположены как по тексту (возможно ближе к соответствующим частям текста), так и в конце его. Иллюстрации следует нумеровать арабскими цифрами сквозной нумерацией, размещая номер и пояснительный текст под иллюстрацией по центру страницы без точки в конце (см. рис.1).

Например:

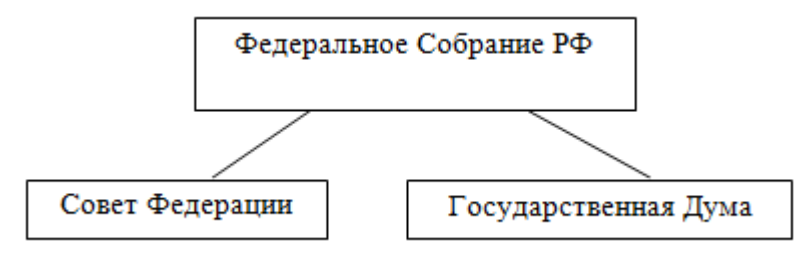

Рисунок 1 - Структура парламента Российской Федерации

В названиях рисунков, состоящих из нескольких строк, не должно быть переносов (межстрочный интервал – 1,5), не допускается подчеркивание, использование курсива и жирного шрифта. В качестве иллюстраций могут выступать диаграммы, схемы, карты, картосхемы, графики и др. Однако все указанные виды графического (иллюстративного) материала по тексту обозначаются как рисунки.

При создании рисунков должен быть использован размер шрифта «TimesNewRoman» **№12 или №14** (не мельче). Сам рисунок и название рисунка должны быть отделены от текста полуторным интервалом. Тот же интервал должен быть выдержан между рисунком и его названием (см. рис.1). На каждый рисунок в тексте должна быть сделана ссылка – см. рис.1, 2, 3 и т.д.

Рисунки приложения не входят в общую (сквозную) нумерацию иллюстративного материала основного текста и имеют свою сквозную нумерацию в соответствующих приложениях. Например, рис.1. Приложения А или рис.2. Приложения А.

#### **Таблицы**

Цифровой материал, как правило, оформляют в виде таблиц. Слово «таблица» с номером и названием таблицы помещают над таблицей по центру страницы без точки в конце. В названиях таблиц, состоящих из нескольких строк, не должно быть переносов (межстрочный интервал – 1,5), не допускается подчеркивание, использование курсива и жирного шрифта.

Сама таблица и название таблицы должны быть отделены от текста полуторным интервалом. Тот же интервал должен быть выдержан между таблицей и ее названием.

Таблицы, за исключением таблиц приложений, следует нумеровать арабскими цифрами (с точкой) сквозной нумерацией (без значка №). Таблицы приложений не входят в сквозную нумерацию таблиц.

Пример оформления таблицы приведен ниже (см. таблицу 5). Таблица 5 - Шаблон таблицы

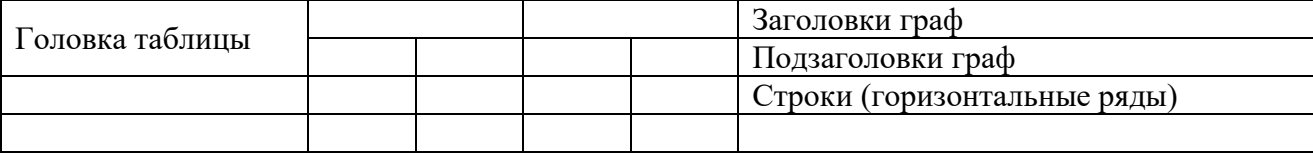

Боковик (графа для заголовков) Графы (колонки)

Заголовки граф и строк таблицы следует писать с прописной буквы в единственном числе, а подзаголовки граф – со строчной буквы, если они составляют одно предложение с заголовком, или с прописной буквы, если они имеют самостоятельное значение. В конце заголовков и подзаголовков таблиц точки не ставят.

Таблицы слева, справа и снизу, как правило, ограничивают линиями. Допускается применять размер шрифта в таблице меньший (№12), чем в тексте. Разделять заголовки и подзаголовки боковика и граф диагональными линиями не допускается.

Горизонтальные и вертикальные линии, разграничивающие строки таблицы, допускается не проводить, если их отсутствие не затрудняет пользование таблицей. Головка таблицы должна быть отделена линией от остальной части таблицы.

Графу «Номер по порядку (N п/п)» в таблицу включать не допускается. При переносе таблицы на следующую страницу указывается: «Продолжение табл.1» и полностью переносится головка таблицы (наименования столбцов).

Если в одном столбце таблицы расположены данные, имеющие одни и те же единицы измерения, то наименование этих единиц прописывается в головке таблицы, а в строках таблицы указываются только значения.

Если все показатели, приведенные в графах таблицы, выражены в одной и той же единице измерения, то ее обозначение необходимо помещать над таблицей справа.

На все таблицы отчета должны быть приведены ссылки в тексте. При ссылке на таблицу впервые печатается слово «Таблица» с указанием номера – например, см. таблицу 1; при повторном обращении к этой же таблице указывается: «табл.» и ее номер.

#### **Формулы**

В формулах в качестве символов следует применять обозначения, установленные соответствующими государственными стандартами. Пояснения символов и числовых коэффициентов, входящих в формулу, если они не пояснены ранее в тексте, должны быть приведены непосредственно под формулой. Пояснения каждого символа следует давать с новой строки в той последовательности, в которой символы приведены в формуле. Первая строка пояснения должна начинаться со слова «где» без двоеточия после него.

Пример. Суммарный коэффициент рождаемости (TFR) вычисляется по формуле:

$$
TFR = \frac{\sum_{15}^{49} ASFR_{x}}{1000}
$$
, (1)

где TFR (Total fertility rate) – суммарный коэффициент рождаемости;

 $ASFR<sub>x</sub>$  (Age specific fertility rates) – повозрастные коэффициенты рождаемости для возрастов от 15 до 49 лет.

Формулы, за исключением формул, помещаемых в приложении, должны нумероваться сквозной нумерацией арабскими цифрами, которые записывают на уровне формулы справа в круглых скобках. Ссылки в тексте на порядковые номера формул дают в круглых скобках, например: «… коэффициент абсолютной ликвидности рассчитывается по формуле (1)… ».

#### **Примечания**

Слово «Примечание» следует печатать с прописной буквы с абзаца и не подчеркивать. Примечания приводят в документах, если необходимы пояснения или справочные данные к содержанию текста, таблиц или графического материала. Примечания не должны содержать требований.

#### **Ссылки и список использованных источников**

Ссылки на использованные в тексте отчета источники оформляются следующим образом: если приводится цитата, то она берется в кавычки «..» и после нее в квадратных скобках указывается порядковый номер источника по списку литературы и страница источника. Например, … А.Г. Гранберг делает упор на необходимость системного подхода к определению предмета науки и считает, что «…предмет региональной экономики в широком смысле сложен, многосторонен…» [17, c.14].

Если в тексте отражается основная мысль без цитирования, то кавычки не ставятся, и в ссылке указывается порядковый номер источника. Например, … А.Г. Гранберг в своей научной работе говорил о необходимости системного подхода к определению предмета региональной экономики [17].

Если ссылка стоит в конце предложения, то не перед ней, а после ставится точка. **В работе не допускается использование постраничных сносок.**

В списке использованных источников источники должны располагаться в следующем порядке:

#### **Нормативно-правовые акты:**

- Международные нормативно-правовые акты.
- Нормативно-правовые акты федерального значения.
- Нормативно-правовые акты регионального значения.
- Нормативно-правовые акты местного уровня.

**Статистические сборники** (сначала федеральные, потом региональные, затем муниципальные).

**Монографии, статьи, учебники, фондовые материалы, отчеты**, пояснительные записки и др. (все перечисленные в п.3 источники выстраиваются в алфавитном порядке).

### **Источники на иностранном языке.**

#### **Информация из Интернет-сайтов.**

В каждом блоке списка (за исключением НПА) источники перечисляются в алфавитном порядке. Однако подписывать названия блоков источников и отделять их интервалами не допускается.

Все источники в списке должны иметь сквозную нумерацию. Ниже приведены примеры оформления источников из разных блоков списка использованных источников.

Ссылки на **нормативные правовые акты и документы** оформляются так:

- 1. Жилищный кодекс Российской Федерации: Федеральный закон № 188-ФЗ: [принят Государственной думой 29 декабря 2004 года]: (с изменениями и дополнениями). – Доступ из справ.-правовой системы Гарант. – Текст: электронный.
- 2. Уголовный кодекс Российской Федерации. Официальный текст: текст Кодекса приводится по состоянию на 23 сентября 2021 г. – Москва: Омега-Л, 2021. – 193 с. – Текст: непосредственный.
- 3. Об общих принципах организации местного самоуправления в Российской Федерации: Федеральный закон № 131-ФЗ: [принят Государственной думой 16 сентября 2003 года]. – Москва: Проспект; Санкт-Петербург: Кодекс, 2017. – 158 с. – Текст: непосредственный.
- 4. Об общих принципах организации местного самоуправления в Российской Федерации: Федеральный закон № 131-ФЗ: [принят Государственной думой 16 сентября 2003 года]. – Доступ из справ.-правовой системы Гарант. – Текст: электронный.

Проекты НПА – не являются НПА, и в данный блок списка использованных источников не включаются.

Ссылки на **монографии, учебники или учебные пособия** одного или нескольких авторов оформляются следующим образом:

#### 32. …………

- 36. Рой, О.М. Основы государственного и муниципального управления: учебное пособие / О.М. Рой. – Санкт-Петербург: Питер, 2017.- 416 с. – Текст: непосредственный.
- 37. Кара-Мурза, С.Г. Между идеологией и наукой. 2-е изд. / С.Г. Кара-Мурза. Москва: Научный эксперт, 2017. — 248 с. – Текст: непосредственный.

#### Ссылки на **статьи из журналов и газет**:

38. ……..

- 39. Лысенко, Н.Н. Признаки и факторы региональной приоритетности развития туризма / Н.Н. Лысенко // Региональная экономика. Теория и практика. - №20 (77). - июль. – 2017.- С.128-132. – Текст: непосредственный.
- 40. Сергеева, О.Ю. Вклад академика А.Н. Крылова в систему инженерного образования / О.Ю. Сергеева // Инновации в образовательном процессе: сборник трудов Всероссийской научно-практической конференции, посвященной 155-летию со дня рождения А.Н. Крылова. – Чебоксары, 2018. – Вып. 16. – С. 22–24. – Текст: непосредственный.

Ссылки на **статьи из энциклопедии и словаря**:

15. …….

 16. Бирюков, Б.В., Гастев, Ю.А., Геллер, Е.С. Моделирование / Б.В. Бирюков, Ю.А. Гастев, Е.С. Геллер // Большая советская энциклопедия. – 3-е изд.- Москва, 2014. – Т. 16. – С. 393-395. – Текст: непосредственный.

#### Ссылки на **интернет-сайты**:

74. …..

75. Министерство науки и высшего образования Российской Федерации: официальный сайт. - URL: https://minobrnauki.gov.ru/ (дата обращения: 16.08.2021 г.). - Текст: электронный.

76. Электронная версия бюллетеня «Население и общество» Института демографии НИУ-ВШЭ: сайт. - URL: http://www.demoscope.ru/weekly/index.php (дата обращения: 16.08.2021 г.). - Текст: электронный.

77. Янина, О. Н. Особенности функционирования и развития рынка акций в России и за рубежом / О. Н. Янина, А. А. Федосеева. – Текст: электронный // Социальные науки: socialeconomic sciences.  $-$  2018.  $-$  No 1. URL: [http://academymanag.ru/journal/Yanina\\_Fedoseeva\\_2.pdf](http://academymanag.ru/journal/Yanina_Fedoseeva_2.pdf) (дата обращения: 04.06.2021).

78. Янина, О. Н. Особенности функционирования и развития рынка акций в России и за рубежом / О. Н. Янина, А. А. Федосеева // Социальные науки: social-economic sciences. –  $2018. -$  № 1. – URL: http://academymanag.ru/journal/Yanina Fedoseeva 2.pdf (дата обращения: 04.06.2021). - Текст: электронный.

Источники списка должны быть набраны с использованием шрифта «Times New Roman» №14 через полуторный интервал. Если источником нормативных правовых актов (НПА) стали электронные базы данных (Гарант, Консультант+ и др.) или сайты Интернет, то НПА также размещаются в алфавитном порядке в первом блоке списка.

Защита отчета по практике проводится перед комиссией в установленный кафедрой день в соответствии с календарным графиком учебного процесса. Защита проводится в виде собеседования по результатам практики и качества представленного отчета. Вначале, как правило, идет выступление обучающегося с коротким докладом (8-10 минут), далее - ответы на вопросы по существу отчета.

Критериями оценки являются:

- уровень теоретического осмысления студентами практической деятельности персонала организации по разработке, внедрению и сопровождению информационных систем;
- качество отчета по итогам практики;
- степень и качество приобретенных студентами профессиональных умений;
- качество выполненного индивидуального задания;
- уровень профессиональной направленности выводов и рекомендаций, сделанных студентом в ходе прохождения практики.

Зачтено с оценкой «отлично» ставится студенту, который выполнил в срок и на высоком уровне весь намеченный объем работы в соответствии с индивидуальным заданием, успешно защитил оформленный отчет в соответствии со всеми требованиями.

Зачтено с оценкой «хорошо» ставится студенту, который полностью выполнил намеченную на период практики программу работы в соответствии с индивидуальным заданием, оформил отчет с основными требованиями, обнаружил умение определять основные задачи и способы их решения, проявил инициативу в работе, но не смог вести творческий поиск или не проявил потребности в творческом росте.

Зачтено с оценкой «удовлетворительно» ставится студенту, который выполнил программу работы в соответствии с индивидуальным заданием, но не проявил глубоких знаний теории и умения применять ее на практике, допускал ошибки в постановке и решении задач.

Не зачтено ставится студенту, который не выполнил программу практики в соответствии с индивидуальным заданием, не подготовил отчета, допускал ошибки и нарушения дисциплины в ходе проведения практики.

Результат «зачтено» с дифференцированной оценкой проставляется в ведомость, зачетную книжку студента.

# **ОЦЕНОЧНЫЕ МАТЕРИАЛЫ ДЛЯ ПРОВЕДЕНИЯ ТЕКУЩЕГО КОНТРОЛЯ /ПРОМЕЖУТОЧНОЙ АТТЕСТАЦИИ**

Оценочные материалы для проведения текущего контроля успеваемости представлены в 1.ОМТ ФОС. Оценочные материалы для проведения промежуточной аттестации обучающихся представлены 2.ОМП в ФОС к программе производственной практики: технологической (проектно-технологической) практики и являются приложением к ней.

# **8. Учебно-методическое и информационное обеспечение производственной практики: технологическая (проектно-технологическая) практика**

#### **а) основная литература**

1. Варфоломеева, А. О. Информационные системы предприятия : учебное пособие / А.О. Варфоломеева, А.В. Коряковский, В.П. Романов. — 2-е изд., перераб. и доп. — Москва : ИНФРА-М, 2022. — 330 с. — (Высшее образование: Бакалавриат). — DOI 10.12737/21505. - ISBN 978-5-16-012274-8. - Текст : электронный. - URL: https://znanium.com/catalog/product/1844303. – Режим доступа: по подписке.

2. Коваленко, В. В. Проектирование информационных систем : учебное пособие / В.В. Коваленко. — 2-е изд., перераб. и доп. — Москва : ИНФРА-М, 2023. — 357 с. — (Высшее образование: Бакалавриат). — DOI 10.12737/987869. - ISBN 978-5-00091-783-1. - Текст : электронный. - URL: https://znanium.com/catalog/product/1894610. – Режим доступа: по подписке.

3. Шустова, Л. И. Базы данных : учебник / Л.И. Шустова, О.В. Тараканов. — Москва : ИНФРА-М, 2023. — 304 с. + Доп. материалы [Электронный ресурс]. — (Высшее образование: Бакалавриат). — DOI 10.12737/11549. - ISBN 978-5-16-010485-0. - Текст : электронный. - URL: https://znanium.com/catalog/product/1986697. – Режим доступа: по подписке.

#### **б) дополнительная литература**

- 1. Гагарина, Л. Г. Разработка и эксплуатация автоматизированных информационных систем : учебное пособие / Л. Г. Гагарина. — Москва : ФОРУМ : ИНФРА-М, 2021. — 384 с. — (Среднее профессиональное образование). - ISBN 978-5-8199-0735-1. - Текст : электронный. - URL: https://znanium.com/catalog/product/1214882. – Режим доступа: по подписке.
- 2. Балдин, К. В. Информационные системы в экономике : учебное пособие / К.В. Балдин. — Москва : ИНФРА-М, 2024. — 218 с. — (Высшее образование). - ISBN 978-5- 16-019321-2. - Текст : электронный. - URL: https://znanium.com/catalog/product/2108502. – Режим доступа: по подписке.
- 3. Информационные системы в экономике : учебное пособие / под ред. Д.В. Чистова. Москва : ИНФРА-М, 2021. — 234 с. — (Высшее образование: Бакалавриат). - ISBN 978-5-16-003511-6. - Текст : электронный. - URL: https://znanium.com/catalog/product/1669591. – Режим доступа: по подписке.
- 4. Корпоративные информационные системы: практикум / Н.А. Туякбасарова, Т.Г. Тихонова; Курск. ин-т менеджмента, экономики и бизнеса. – Курск: Типография МЭБИК, 2017, 205 с.
- 5. Интегрированные информационные системы управления объектами. Корпоративные информационные системы : учебное пособие / А.А. Григорьев, Е.А. Исаев, В.В. Корнилов, А.Ф. Моргунов, П.А. Тарасов ; под ред. А.А. Григорьева. — Москва : ИНФРА-М, 2024. — 273 с. — (Высшее образование). — DOI 10.12737/1911031. - ISBN 978-5- 16-018103-5. - Текст : электронный. - URL: https://znanium.com/catalog/product/1911031. – Режим доступа: по подписке.
- 6. Немцова, Т. И. Программирование на языке высокого уровня. Программирование на языке C++ : учебное пособие / Т.И. Немцова, С.Ю. Голова, А.И. Терентьев ; под ред. Л.Г. Гагариной. — Москва : ФОРУМ : ИНФРА-М, 2024. — 512 с. + Доп. материалы [Электронный ресурс]. — (Среднее профессиональное образование). - ISBN 978-5- 8199-0699-6. - Текст : электронный. - URL: https://znanium.com/catalog/product/2083383. – Режим доступа: по подписке.
- 7. Немцова, Т. И. Программирование на языке высокого уровня. Программирование на языке Object Pascal : учебное пособие / Т. И. Немцова, С. Ю. Голова, И. В. Абрамова ; под ред. Л. Г. Гагариной. — Москва : ФОРУМ : ИНФРА-М, 2023. — 496 с. — (Профессиональное образование). - ISBN 978-5-8199-0753-5. - Текст : электронный. - URL: https://znanium.com/catalog/product/1916203. – Режим доступа: по подписке.
- 8. Гуськова, О.И. Объектно ориентированное программирование в Java : учебное пособие / О. И. Гуськова. - Москва : МПГУ, 2018. - 240 с. - ISBN 978-5-4263-0648-6. - Текст : электронный. - URL:<https://znanium.com/catalog/product/1020593>
- 9. Логунова, О. С. Обработка экспериментальных данных на ЭВМ : учебник / О.С. Логунова, П.Ю. Романов, Е.А. Ильина. — 2-е изд., испр. и доп. — Москва : ИНФРА-М, 2023. — 377 с. — (Высшее образование: Аспирантура). — DOI 10.12737/1064882. - ISBN 978-5-16-015870-9. - Текст : электронный. - URL: https://znanium.com/catalog/product/2000875. – Режим доступа: по подписке.
- 10. Жуков, Р. А. Язык программирования Python: практикум : учебное пособие / Р.А. Жуков. — Москва : ИНФРА-М, 2023. — 216 с. + Доп. материалы [Электронный ресурс]. — (Высшее образование: Бакалавриат). — DOI 10.12737/textbook\_5cb5ca35aaa7f5.89424805. - ISBN 978-5-16-016971-2. - Текст : электронный. - URL: https://znanium.com/catalog/product/1915716. – Режим доступа: по подписке.
- 11. Васильков, А. В. Безопасность и управление доступом в информационных системах : учебное пособие / А.В. Васильков, И.А. Васильков. — Москва : ФОРУМ : ИНФРА-М, 2022. — 368 с. — (Среднее профессиональное образование). - ISBN 978-5-91134-360- 6. - Текст : электронный. - URL: https://znanium.com/catalog/product/1836631. – Режим доступа: по подписке.
- 12. Дадян, Э. Г. Разработка бизнес-приложений на платформе «1С:Предприятие» : учебное пособие / Э.Г. Дадян. — Москва : ИНФРА-М, 2023. — 305 с. + Доп. материалы [Электронный ресурс]. — (Среднее профессиональное образование). - ISBN 978-5-16- 016648-3. - Текст : электронный. - URL: https://znanium.com/catalog/product/1981642. – Режим доступа: по подписке.
- 13. Мартишин, С. А. Базы данных. Практическое применение СУБД SQL- и NoSQL-типа для проектирования информационных систем : учебное пособие / С.А. Мартишин, В.Л. Симонов, М.В. Храпченко. — Москва : ФОРУМ : ИНФРА-М, 2023. — 368 с. — (Среднее профессиональное образование). - ISBN 978-5-8199-0785-6. - Текст : электронный. - URL: https://znanium.com/catalog/product/1912454. – Режим доступа: по подписке.
- 14. Гост 34.003 90. Информационная технология. Комплекс стандартов на автоматизированные системы: Автоматизированные системы: Термины и определения. - М.: Изд-во стандартов, 1991.
- 15. Гост 34.201 89. Виды, комплектность и обозначение документов при создании автоматизированных систем. - М.: Изд-во стандартов, 1991.
- 16. Гост 34.601 90. Информационная технология. Комплекс стандартов на автоматизированные системы. Автоматизированные системы. Стадии создания. - М.: Изд-во стандартов, 1991.
- 17. Гост 34.602 89. Техническое задание на создание автоматизированной системы. М.: Изд-во стандартов, 1991.
- 18. Гост 6. 10. 1 88. УСД. Основные положения. М.: Изд-во стандартов,1994.
- 19. Гост 6. 61.1 87. Единая система классификации и кодирования техникоэкономической информации. Основные положения. - М.: Изд-во стандартов,1994.

#### **в) Интернет-ресурсы**

- 1.http://www.intuit.ru
- 2.http://www.networkdoc.ru
- 3.http://www.interface.ru
- 4.http://www.citforum.ru
- 5.http://www.big-group.ru
- 6.http://www.fostas.ru

7[.http://www.carabisolutions.sp.ru](http://www.carabisolutions.sp.ru/)

8.Справочно-правовая система "Консультант Плюс" (договор от 21.10.2019 №469363). 9.ЭБС "Znanium.com" - [http://znanium.com.](http://znanium.com/)

# **9. Информационные технологии, используемые при проведении производственной практики: технологической (проектно-технологической) практики, включая перечень программного обеспечения, а также образовательные, научноисследовательские, научно-производственные технологии**

Образовательные технологии – проблемно-поисковая, проблемного обучения.

Научно-исследовательские и научно-производственные технологии - интерактивные технологии (ситуативные задачи, решение практических задач по моделированию бизнеспроцессов организации, эксплуатации информационных систем).

### **При осуществлении образовательного процесса студентами и профессорскопреподавательским составом используются информационные технологии:**

ЭБС Znanium; №1326 ЭБС от 1.09.2023. Консультант плюс (№469363 от 21.10.2019). WindowsXP ProfessionalSP3; №42036743 от 16.04.2007 Windows 7 №48509295 от 17.05. 2011 MicrosoftOffice 2007; №43224817 от 19.12.2007 MicrosoftOffice 2010; №48509295 от 17.05. 2011 Антивирус DoctorWeb; №6183от 27.01.2020 CorelDrawGraphicsSuiteX4; №30551664 от 18.03.2008 1C Предприятие 8. Комплект для обучения в высших и средних учебных заведениях № 9334582 Скайп<https://www.skype.com/ru/get-skype/>

# **10. Материально-техническая база, необходимая для проведения производственной практики: технологической (проектно-технологической) практики**

Материально-техническое обеспечение производственной практики: технологической (проектно-технологической) практики осуществляется на основе договоров между вузом и организацией (местом практики). Согласно договору, принимающая организация предоставляет студентам места практики (рабочие места) с соответствующим направленности профессиональной подготовки уровнем материально-технического оснащения.

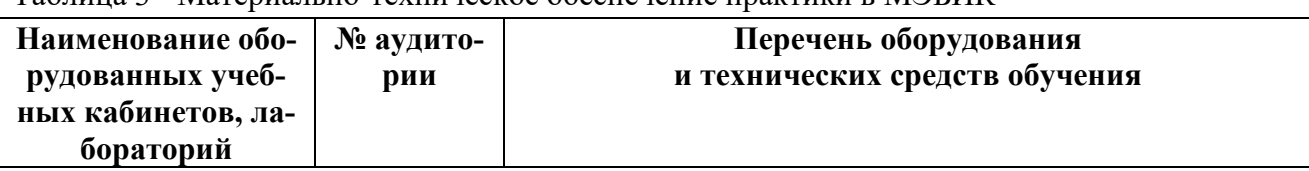

Таблица 3 - Материально-техническое обеспечение практики в МЭБИК

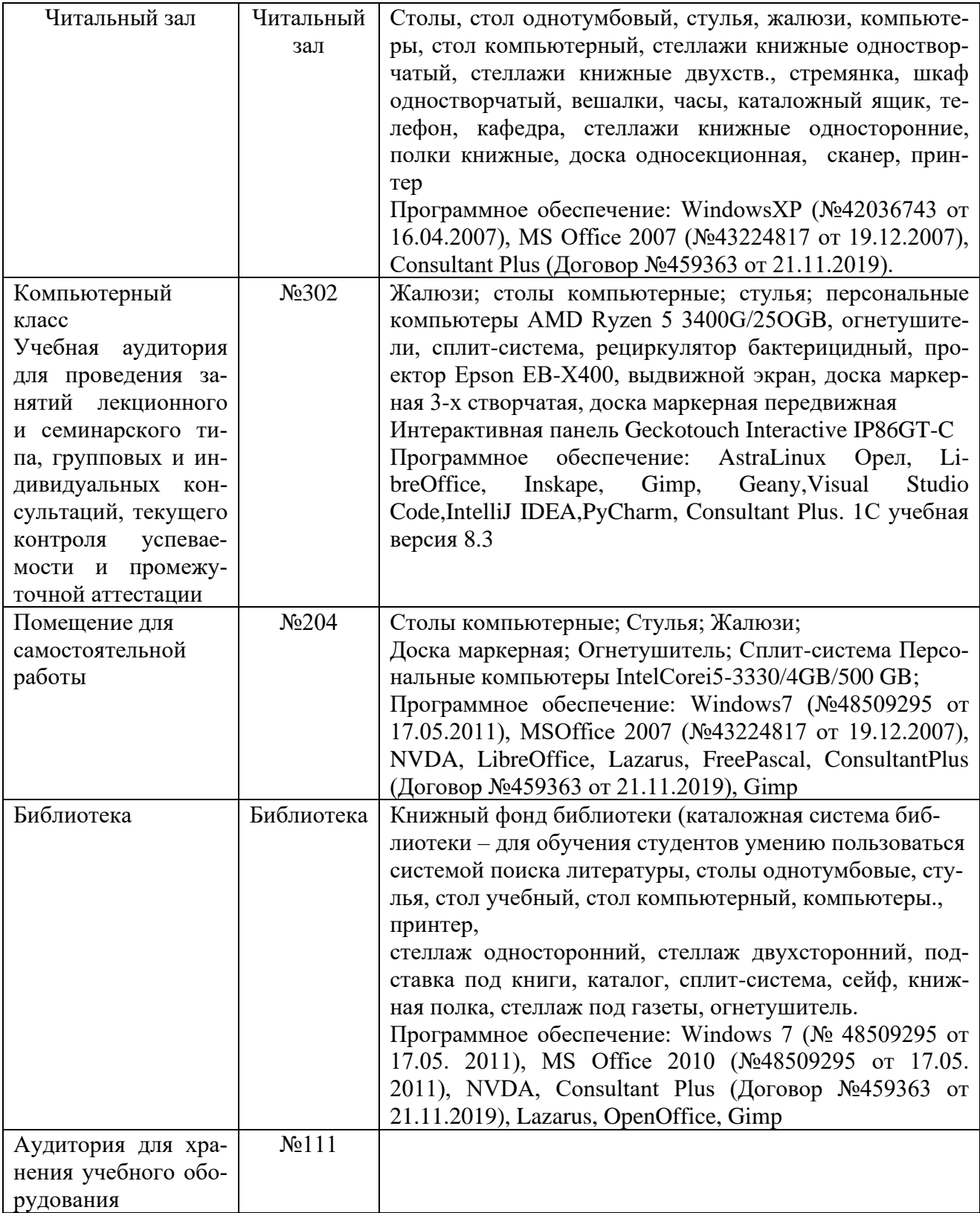

**Приложение А** ЧОУ ВО «Курский институт менеджмента, экономики и бизнеса»

Факультет подготовки бакалавров

Кафедра прикладной информатики и математики

Направление подготовки:

09.03.03 Прикладная информатика

Профиль «Прикладная информатика в экономике»

# **ОТЧЕТ ПО ПРОИЗВОДСТВЕННОЙ ПРАКТИКЕ: ТЕХНОЛОГИЧЕСКОЙ (ПРОЕКТНО-ТЕХНОЛОГИЧЕСКОЙ) ПРАКТИКЕ**

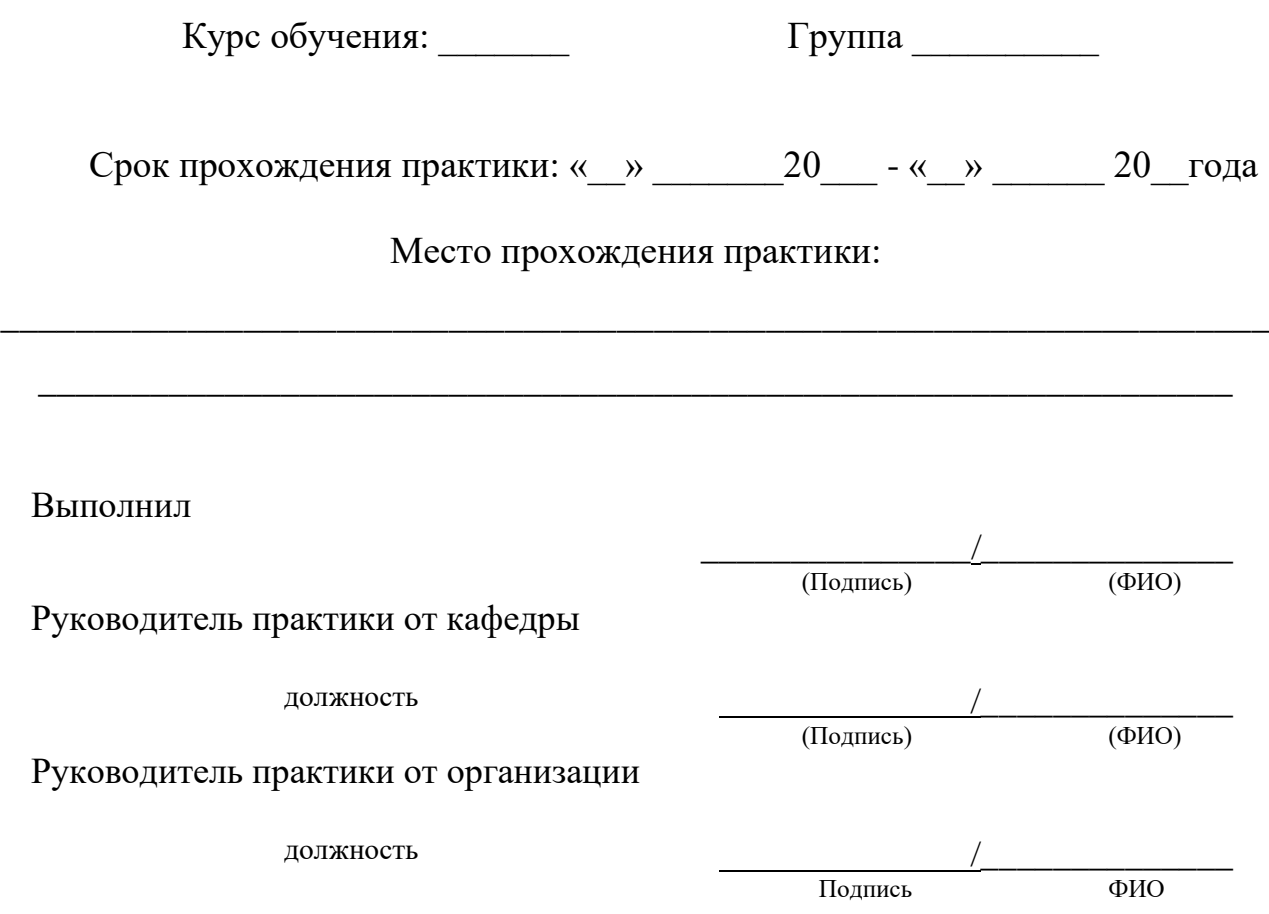

Курск -20\_\_\_

# **Приложение Б Совместный рабочий план проведения ПРОИЗВОДСТВЕННОЙ ПРАКТИКИ: ТЕХНОЛОГИЧЕСКОЙ (ПРОЕКТНО-ТЕХНОЛОГИЧЕСКОЙ) ПРАКТИКИ**

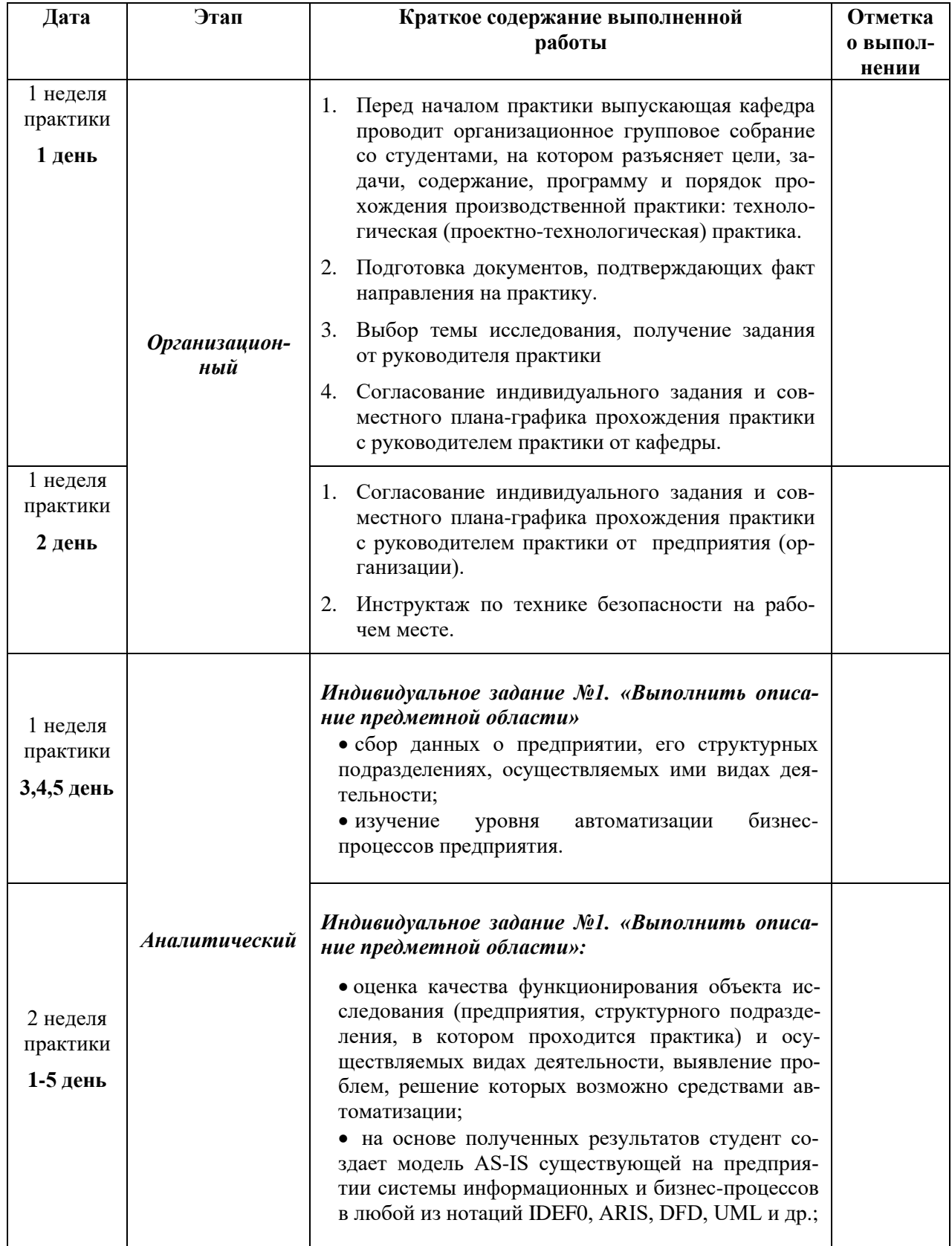

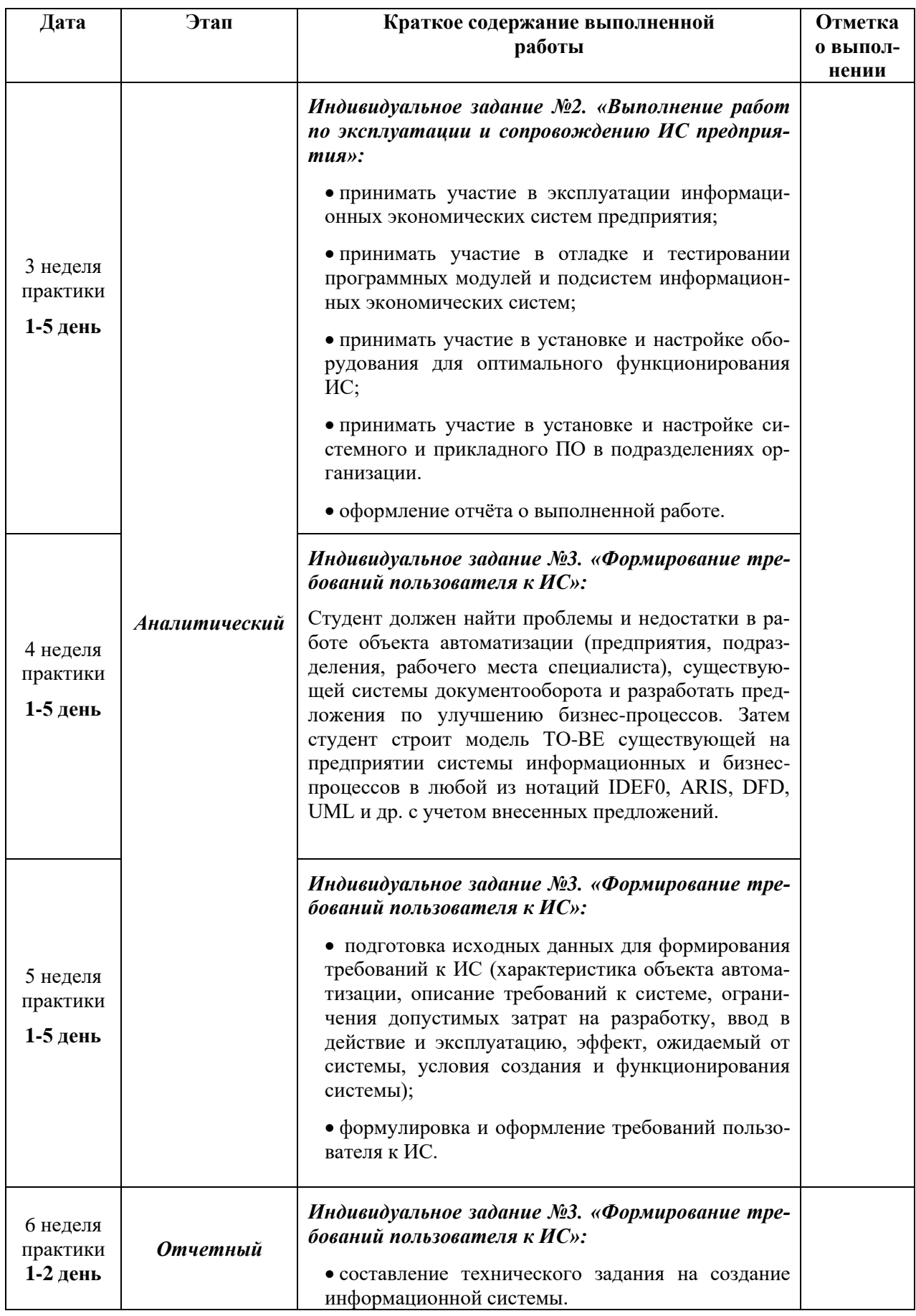

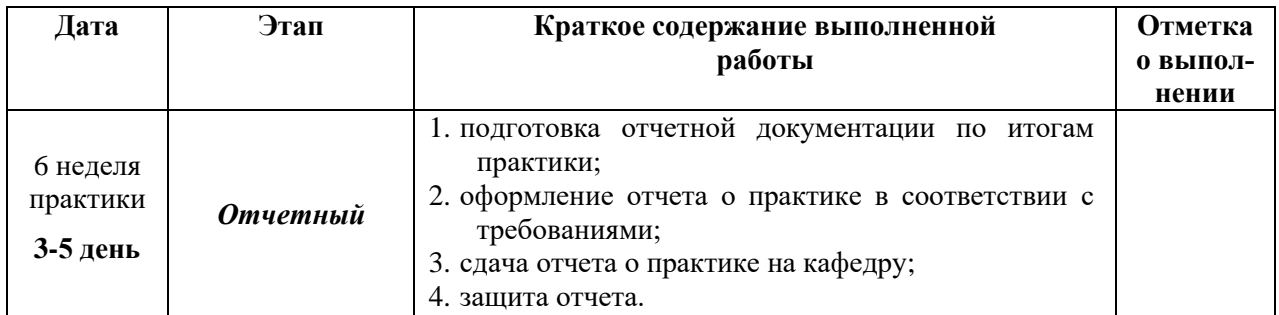

Руководитель практики от кафедры:

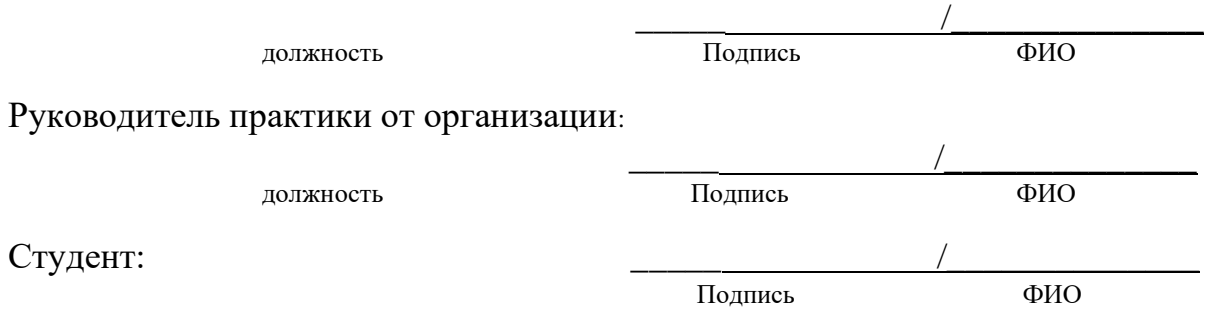

# **Приложение В ИНДИВИДУАЛЬНОЕ ЗАДАНИЕ**

# **ДЛЯ ПРОХОЖДЕНИЯ ПРОИЗВОДСТВЕННОЙ ПРАКТИКИ: ТЕХНОЛОГИЧЕСКОЙ (ПРОЕКТНО-ТЕХНОЛОГИЧЕСКОЙ) ПРАКТИКИ**

студенту (-тке)**\_\_\_\_\_\_\_\_\_\_\_\_\_\_\_\_\_\_\_\_\_\_\_\_\_\_\_\_\_\_\_\_\_\_\_\_\_\_\_\_\_\_\_\_\_\_\_\_\_\_\_\_\_\_\_\_\_\_\_\_\_**

Направление подготовки: 09.03.03 Прикладная информатика

Профиль: *«Прикладная информатика в экономике»*

Кафедра: прикладной информатики и математики

Исходные данные, необходимые для выполнения задания: учебная и учебно-методическая литература по программированию на языках высокого уровня, базам данных, проектированию информационных систем, научные издания, периодические издания по информационным технологиям, информация официальных сайтов, техническая документация на программное и аппаратное обеспечение информационных систем предприятия/организации, техническая документация на информационные системы предприятия/организации, организационно-экономическая документация предприятия/организации.

Форма предоставления на кафедру выполненного задания: отчет в печатном и электронном

виде, дневник о прохождении практики, характеристика с места прохождения практики Содержание и планируемые результаты:

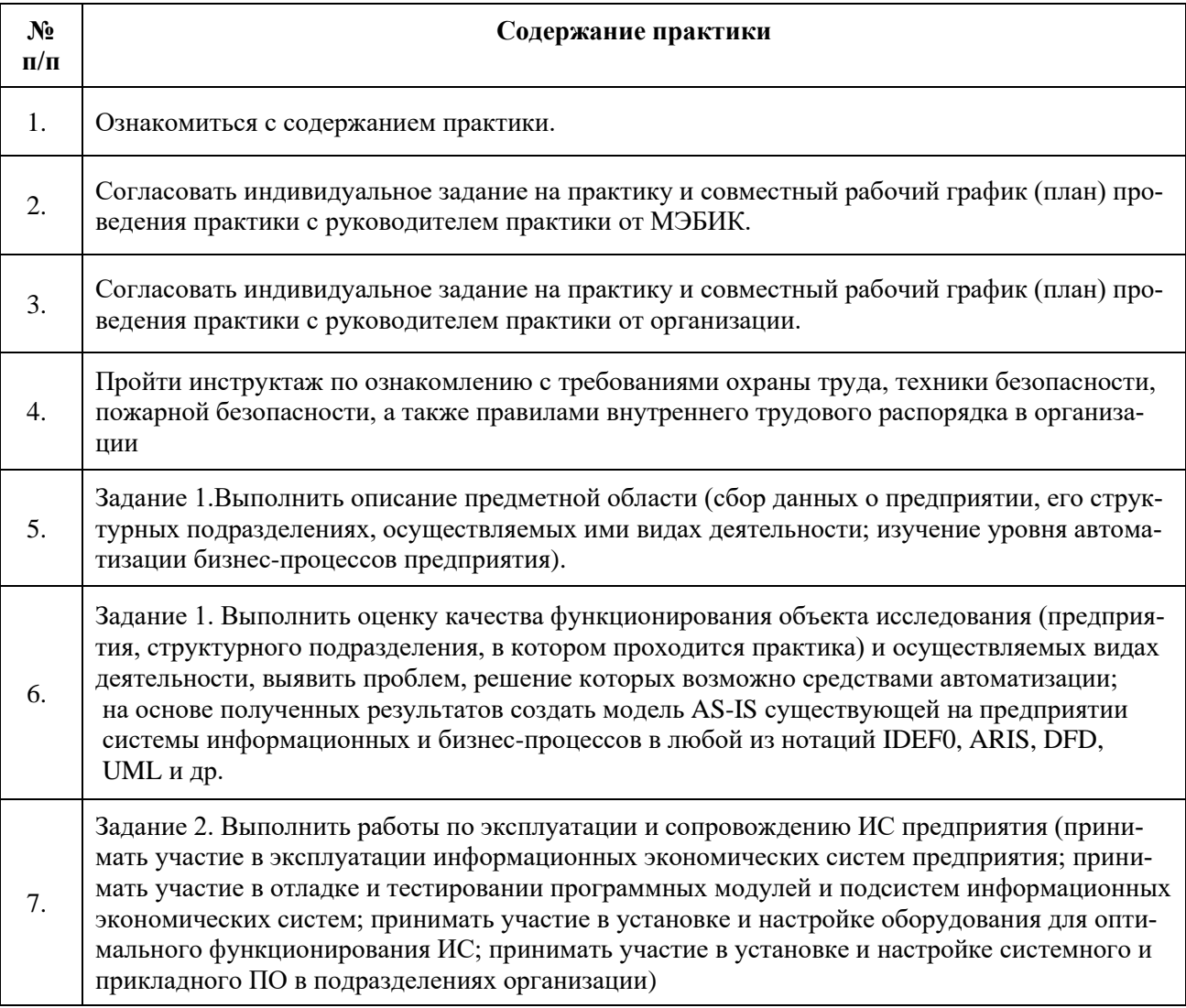

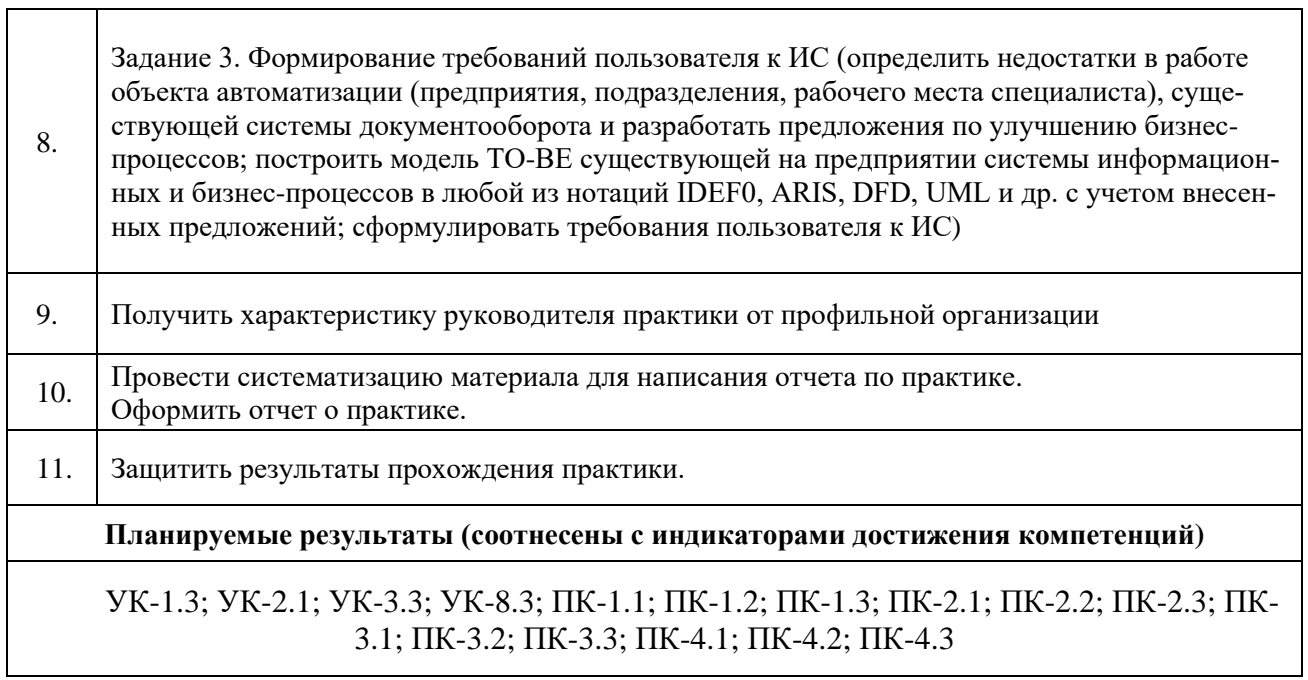

Руководитель практики от МЭБИК

 $\frac{1}{\text{(подпис)}}$  (расшифровка подписи)  $20 \text{ T}$ .  $\leftarrow$   $\rightarrow$ 

СОГЛАСОВАНО Зав. кафедрой

— / Федоров А.В..  $\overline{\begin{array}{ccc} \text{(*)} & \text{0.20} \\ \text{(*)} & \text{0.20} \\ \text{(*)} & \text{0.20} \\ \text{(*)} & \text{0.20} \\ \text{(*)} & \text{0.20} \\ \text{(*)} & \text{0.20} \\ \text{(*)} & \text{0.20} \\ \text{(*)} & \text{0.20} \\ \text{(*)} & \text{0.20} \\ \text{(*)} & \text{0.20} \\ \text{(*)} & \text{0.20} \\ \text{(*)} & \text{0.20} \\ \text{(*)} & \text{0.20} \\ \text{(*)} & \text{0.20} \\$ 

Руководитель практики от организации

(расшифровка подписи) (подпись)  $\begin{array}{ccc} & & & \end{array}$  $20$   $r$ .

٦

Задание принял к исполнению  $\begin{array}{c}\n\leftarrow \\
\hline\n\end{array}$   $\begin{array}{c}\n\hline\n\end{array}$   $\begin{array}{c}\n\hline\n\end{array}$   $\begin{array}{c}\n\hline\n\end{array}$   $\begin{array}{c}\n\hline\n\end{array}$   $\begin{array}{c}\n\hline\n\end{array}$   $\begin{array}{c}\n\hline\n\end{array}$   $\begin{array}{c}\n\hline\n\end{array}$   $\begin{array}{c}\n\hline\n\end{array}$   $\begin{array}{c}\n\hline\n\end{array}$   $\begin{array}{c}\n\hline\n\end{array$ 

Подпись студента (ки)

# Приложение Г Содержание

# Введение

Задание 1. Выполнить оценку качества функционирования объекта исследования (предприятия, структурного подразделения, в котором проходится практика) и осуществляемых видах деятельности, выявить проблем, решение которых возможно средствами автоматизации;

на основе полученных результатов создать модель AS-IS существующей на предприятии системы информационных и бизнеспроцессов в любой из нотаций IDEF0, ARIS, DFD, UML и др.

Задание 2. Выполнить работы по эксплуатации и сопровождению ИС предприятия (принимать участие в эксплуатации информационных экономических систем предприятия; принимать участие в отладке и тестировании программных модулей и подсистем информационных экономических систем; принимать участие в установке и настройке оборудования для оптимального функционирования ИС; принимать участие в установке и настройке системного и прикладного ПО в подразделениях организации)

Задание 3. Формирование требований пользователя к ИС (определить недостатки в работе объекта автоматизации (предприятия, подразделения, рабочего места специалиста), существующей системы документооборота и разработать предложения по улучшению бизнес-процессов; построить модель ТО-ВЕ существующей на предприятии системы информационных и бизнес-процессов в любой из нотаций IDEF0, ARIS, DFD, UML и др. с учетом внесенных предложений; сформулировать требования пользователя к ИС) Заключение

Список использованных источников

Приложения

**Приложение Д** Частное образовательное учреждение высшего образования «Курский институт менеджмента, экономики и бизнеса»

# ДНЕВНИК СТУДЕНТА

# **ПРОИЗВОДСТВЕННОЙ ПРАКТИКИ: ТЕХНОЛОГИЧЕСКОЙ (ПРОЕКТНО-ТЕХНОЛОГИЧЕСКОЙ) ПРАКТИКИ**

на (в)

(название организации)

Выполнил: студент \_\_\_\_\_\_\_\_\_\_ формы обучения

направления подготовки: 09.03.03 Прикладная информатика

-го курса \_\_\_\_\_\_\_\_\_\_\_\_\_\_\_\_\_ группы

\_\_\_\_\_\_\_\_\_\_\_\_ \_\_\_\_\_\_\_\_\_\_\_\_\_\_ (инициалы и фамилия) (подпись)

Руководитель практики от кафедры

\_\_\_\_\_\_\_\_\_\_\_\_\_\_\_\_\_\_\_\_\_\_\_\_\_\_\_\_\_\_\_ \_\_\_\_\_\_\_\_\_\_\_\_\_\_ (ученая степень, звание) (инициалы и фамилия) (подпись)

Руководитель практики от организации

\_\_\_\_\_\_\_\_\_\_\_\_\_\_\_\_\_\_\_\_\_\_\_\_\_\_\_\_\_\_\_ \_\_\_\_\_\_\_\_\_\_\_\_\_\_ (должность) (инициалы и фамилия) (подпись)

 $Kypck$  - $\_\_$ 

# Дневник практики

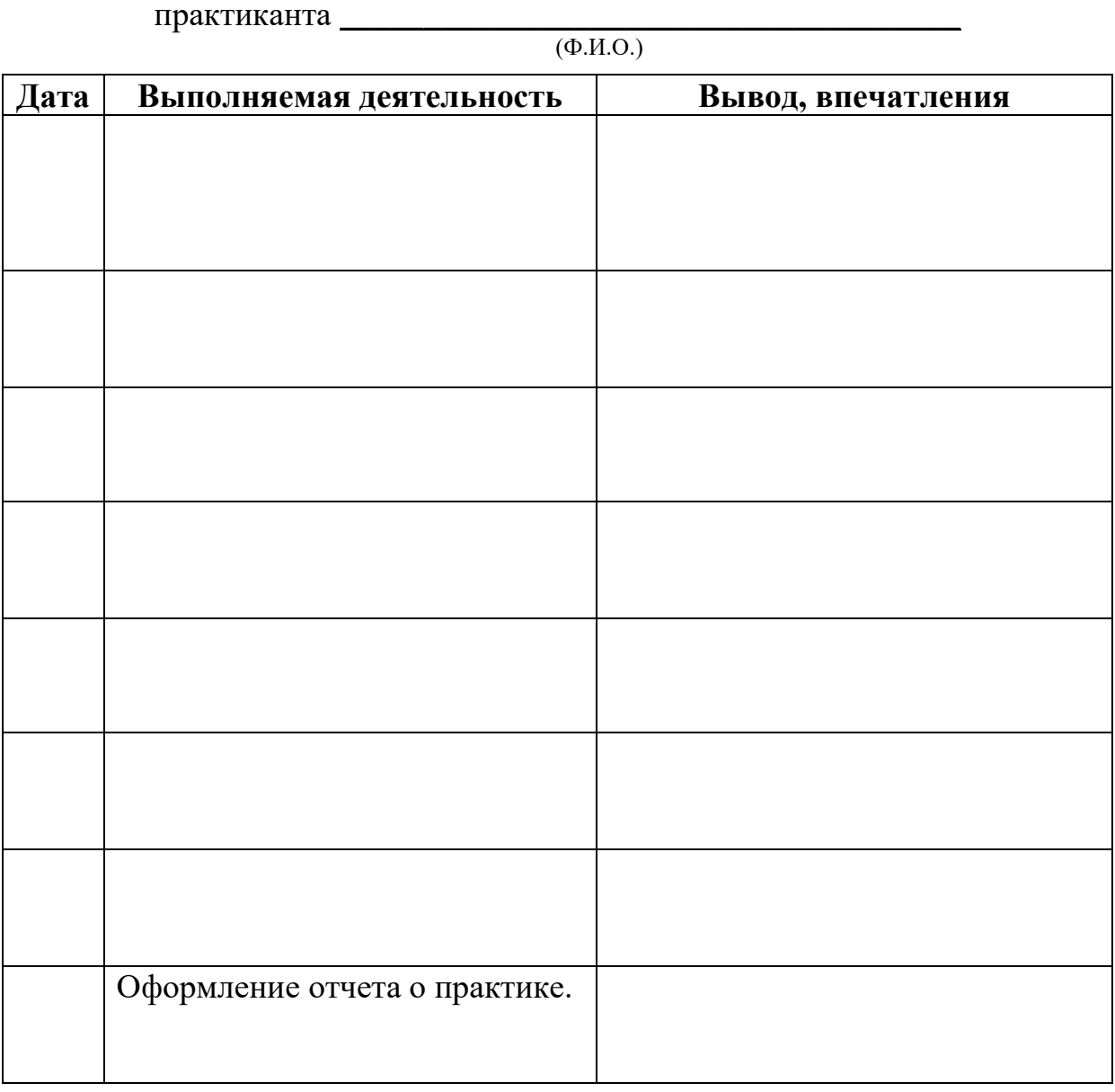

Руководитель практики от организации:

(должность, Ф.И.О., подпись)

М.П.

# Приложение Е АНКЕТА СТУДЕНТА - ПРАКТИКАНТА

Уважаемый студент, данное анкетирование проводится с целью организации текущей аттестации студента по практике. Отметьте один или несколько ответов, которые отражают Ваше мнение, или впишите свой вариант ответа на открытые вопросы

#### $\mathbf{I}$ . Общие сведения

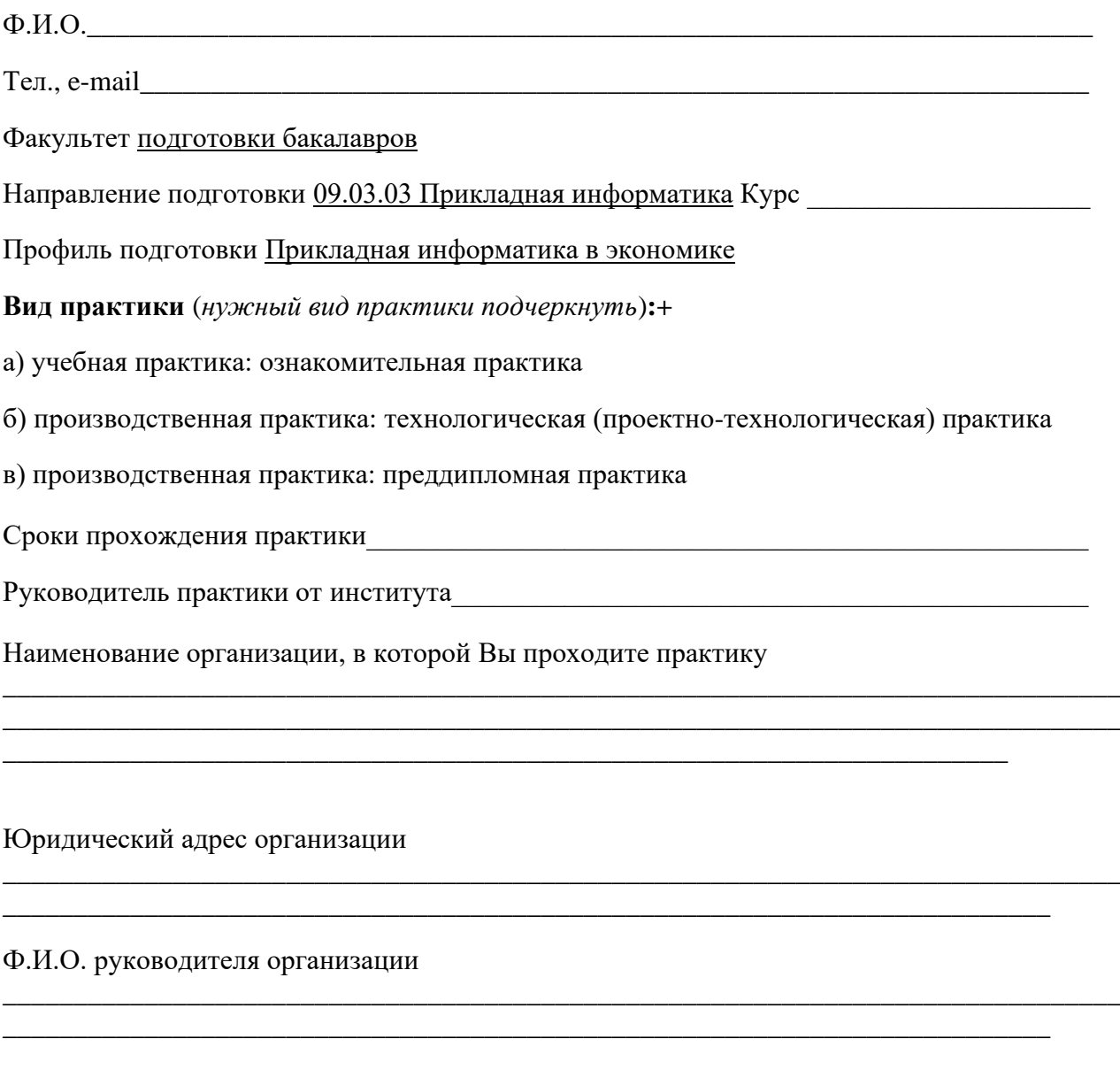

Руководитель практики от организации

Тел., e-mail, сайт(при наличии) организации

#### II. Оценка содержания практики

1. Для Вас практика - это...

а) первый шаг в будущую профессию;

б) возможность дальнейшего трудоустройства;

в) интересно проведенное время;

г) неизбежная необходимость;

д) формирование у студентов базовых составляющих компетентности в сфере управленческой деятельности;

е) развитие профессиональных способностей и формирование творческого мышления у будущих специалистов в сфере государственного и муниципального управления;

ж) подготовка студентов к целостному восприятию управленческой деятельности и готовности выполнять управленческие функции;

з) иное:

#### 2. Какие проблемы возникли у Вас на первой неделе прохождения практики?

#### Они были вызваны:

а) вашей недостаточной подготовленностью по дисциплинам направления подготовки;

б) недостаточно хорошей организацией практики со стороны МЭБИК;

в) недостаточно хорошей организацией практики со стороны организации;

г) недостаточностью методического обеспечения;

д) трудностями при оформлении на практику (оформление пропуска, прохождение инструктажа)

е) моими личными качествами;

ж) иное:

3. Какие у Вас были затруднения при подготовке дневника по практике (в части взаимодействия с руководителями практики, оформления, наличия исходных документов).

#### 4. Какие Вы прогнозируете итоги практики с точки зрения ее результативности:

а) на практике я еще больше убедился(-ась) в правильности выбора профессии;

б) практика разочаровала меня в выбранной профессии;

в) практика обнаружила пробелы в моей подготовке;

г) практика носила формальный характер;

д) иное

### 5. Хотели бы вы в дальнейшем продолжить свою практику (производственную и/или предлипломную) в данной организации?

а) да;

 $6)$  нет;

в) я уже здесь работаю;

г) со мной заключили договор о дальнейшем трудоустройстве;

л) иное:

6. Помощь со стороны руководителя практикой от предприятия в прохождении практики

а) руководитель разъясняет непонятный материал;

б) руководитель не разъясняет непонятный материал;

в) руководитель разъясняет манипуляции, но непонятно, формально;

г) предлагаются задания, но руководитель не дает никаких разъяснений, если обращаешься к нему за консультацией;

д) руководитель предлагает задания для самостоятельного выполнения, но те, которые, не входят в перечень;

е) иное:

#### 7. Помощь со стороны руководителя практикой от предприятия в организации самостоятельной работы студента

а) для ее выполнения предлагаются литература или указываются источники, руководитель разъясняет непонятный материал;

б) руководитель практики не предлагает никаких заданий для самостоятельного выполнения;

в) предлагаются задания для самостоятельного выполнения, но непонятно, как многие из них выполнять;

г) предлагаются задания, но руководитель не дает никаких разъяснений, если обращаешься к нему за консультацией:

д) руководитель предлагает задания для самостоятельного выполнения, но непонятно, как они оцениваются;

е) иное:

8. Дисциплина на практике

а) никакой дисциплины нет, студенты предоставлены сами себе и занимаются своими делами:

б) руководитель четко проговаривает правила дисциплины, строго следит за ее соблюдением, студенты не опаздывают на практику;

в) руководитель следит за дисциплиной и опозданиями, но иногда позволяет студентам отвлекаться, не следит за их вниманием;

г) руководитель четко следит за дисциплиной, требует отработок пропусков;

д) руководитель не следит за дисциплиной, студенты могут опаздывать или пропускать практику;

е) иное:

#### 9. Объективность в оценке учебных достижений по практике

а) руководитель строго, но справедливо оценивает знания, умения и навыки, мотивирует старательность студентов и их отношение к обучению;

б) руководитель объективно оценивает знания, умения и навыки, но не мотивирует старательность и желание студентов обучаться;

в) руководитель не объективен в оценках;

г) иное:

#### Заполняется при прохождении производственной и преддипломной практики

10. Возможность изучения состава и структуры технических и программных средств, используемых на предприятии для автоматизации обработки экономической информании:

**а) нет никакой возможности изучить состав и структуру технических и программных средств предприятия, поскольку, соответствующая документация по запросу студента не предоставляется. Сотрудники предприятия отказываются сообщать, интересующие студента сведения;** 

**б) студенты во время практики получают необходимую информацию со слов сотрудников предприятия, соответствующая техническая документация по запросу студента не предоставляется;**

**в) студенту на время практики назначается куратор из числа сотрудников IT-службы, который направляет практическую деятельность студента, предоставляет необходимую информацию и техническую документацию;** 

**\_\_\_\_\_\_\_\_\_\_\_\_\_\_\_\_\_\_\_\_\_\_\_\_\_\_\_\_\_\_\_\_\_\_\_\_\_\_\_\_\_\_\_\_\_\_\_\_\_\_\_\_\_\_\_\_\_\_\_\_\_\_\_\_\_\_\_\_\_\_\_\_\_\_\_\_\_\_\_\_**

**\_\_\_\_\_\_\_\_\_\_\_\_\_\_\_\_\_\_\_\_\_\_\_\_\_\_\_\_\_\_\_\_\_\_\_\_\_\_\_\_\_\_\_\_\_\_\_\_\_\_\_\_\_\_\_\_\_\_\_\_\_\_\_\_\_\_\_\_\_\_\_\_\_\_**

**г) иное** 

**11. Как Вы оцениваете возможность приобретения практических навыков в установке и настройке оборудования и программного обеспечения для оптимального функционирования ИС предприятия?**

**а) студенту предоставляется возможность устанавливать и настраивать технические средства (компьютеры, оргтехнику) на рабочих местах сотрудников предприятия; б) студенту не предоставляется возможность устанавливать и настраивать технические средства (компьютеры, оргтехнику) на рабочих местах сотрудников предприятия; в) студенту предоставляется возможность устанавливать и настраивать системное и прикладное программное обеспечение на рабочих местах сотрудников предприятия; г) студенту не предоставляется возможность устанавливать и настраивать системное и прикладное программное обеспечение на рабочих местах сотрудников предприятия;** д) иное

### **12. Как Вы оцениваете возможность приобретения практических навыков в эксплуатации, существующих на предприятии автоматизированных информационных систем?**

**\_\_\_\_\_\_\_\_\_\_\_\_\_\_\_\_\_\_\_\_\_\_\_\_\_\_\_\_\_\_\_\_\_\_\_\_\_\_\_\_\_\_\_\_\_\_\_\_\_\_\_\_\_\_\_\_\_\_\_\_\_\_\_\_\_\_\_\_\_\_\_\_\_\_\_\_\_\_\_\_**

**\_\_\_\_\_\_\_\_\_\_\_\_\_\_\_\_\_\_\_\_\_\_\_\_\_\_\_\_\_\_\_\_\_\_\_\_\_\_\_\_\_\_\_\_\_\_\_\_\_\_\_\_\_\_\_\_\_\_\_\_\_\_\_\_\_\_\_\_\_\_\_\_\_\_**

а) студент получает возможность на время практики исполнять обязанности работника ITслужбы (программист, системный администратор и др.) по эксплуатации автоматизированной информационной системы предприятия;

б) студенту на время практики назначается куратор из числа сотрудников IT-службы, который направляет практическую деятельность студента по эксплуатации автоматизированной информационной системы предприятия;

в) студенту не предоставляется возможность принимать участие в эксплуатации автоматизированной информационной системы предприятия;

\_\_\_\_\_\_\_\_\_\_\_\_\_\_\_\_\_\_\_\_\_\_\_\_\_\_\_\_\_\_\_\_\_\_\_\_\_\_\_\_\_\_\_\_\_\_\_\_\_\_\_\_\_\_\_\_\_\_\_\_\_\_\_\_\_\_\_\_\_\_\_\_\_\_\_\_\_\_\_\_

\_\_\_\_\_\_\_\_\_\_\_\_\_\_\_\_\_\_\_\_\_\_\_\_\_\_\_\_\_\_\_\_\_\_\_\_\_\_\_\_\_\_\_\_\_\_\_\_\_\_\_\_\_\_\_\_\_\_\_\_\_\_\_\_\_\_\_\_\_\_\_\_\_\_

г) иное

### **13. Как Вы оцениваете результаты пройденной практики**

(оценить по 5-бальной шкале)

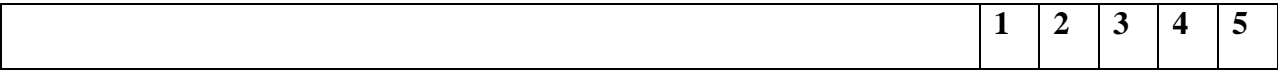

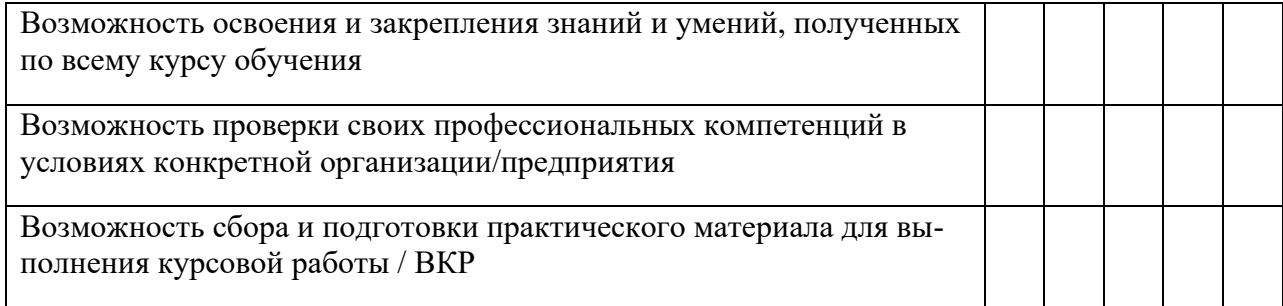

# **Согласен(-на) на обработку своих персональных данных \_\_\_\_\_\_\_\_\_\_\_\_\_\_\_\_\_\_\_\_\_\_\_\_\_**

(подпись)

Дата заполнения « » \_\_\_\_\_\_\_\_\_ 20\_\_\_г. Подпись\_\_\_\_\_\_\_\_\_\_\_\_\_\_\_\_\_\_\_\_\_\_\_